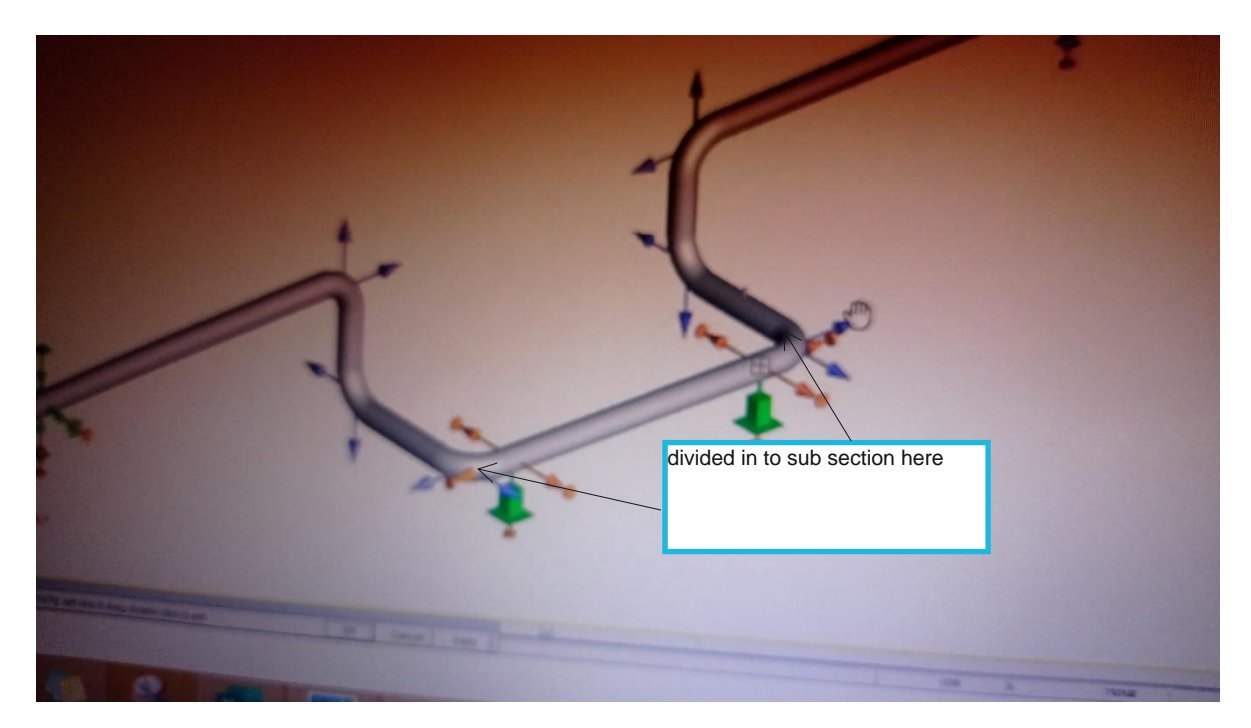

**U-LOOP**

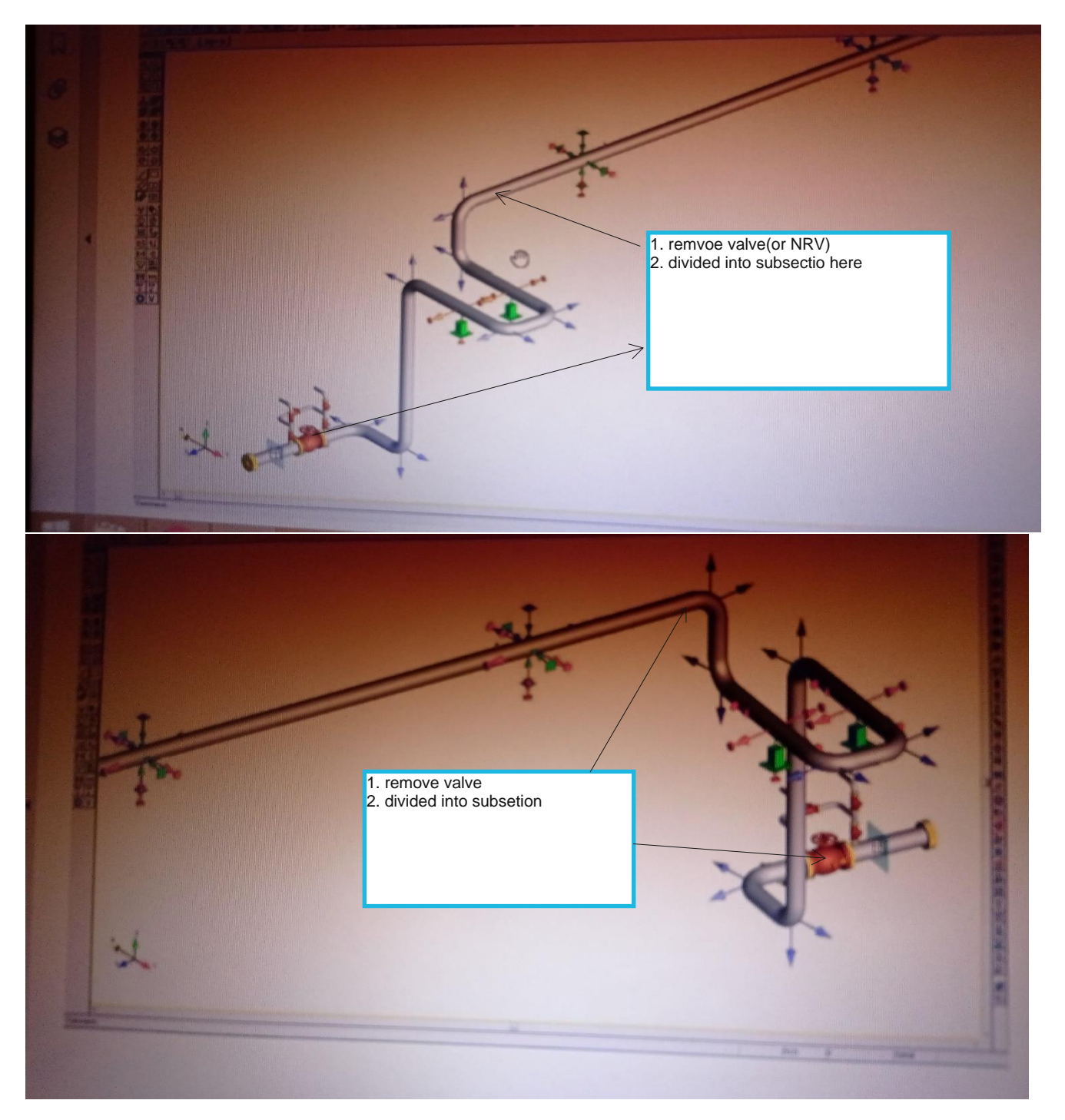

## **INLET AND OUTLET LOOP**

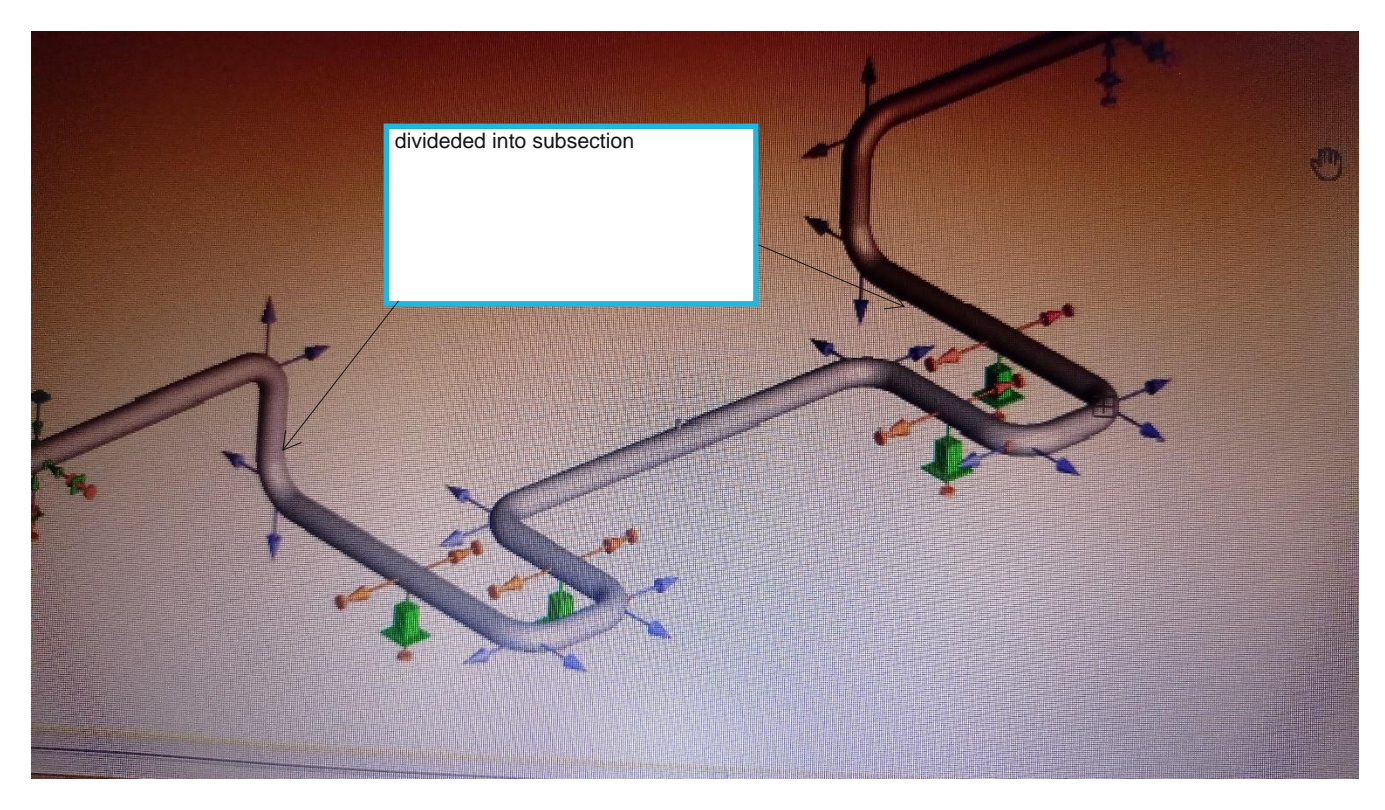

**W-LOOP**